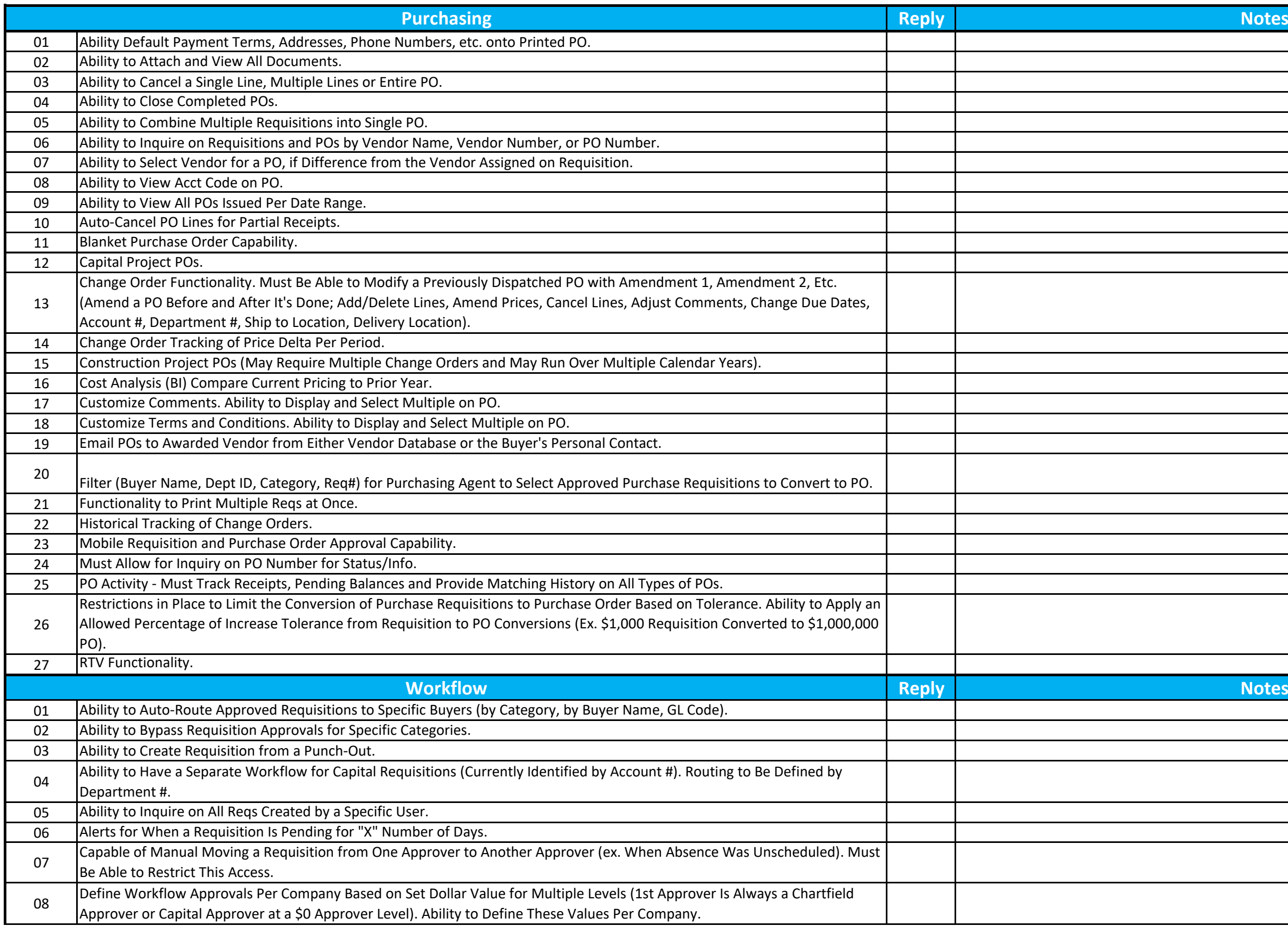

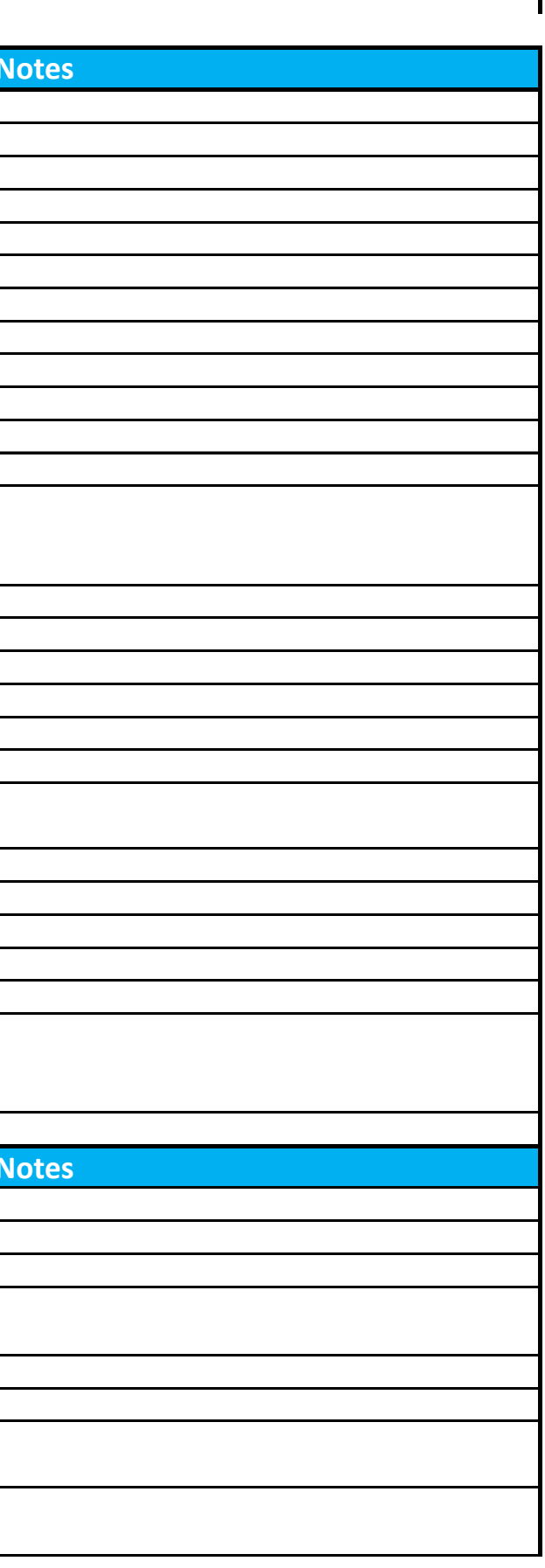

## **Legend**

**A** = Functionality Currently Available

**B** = Functionality on Current Roadmap

## **C =** Functionality Not Available and Not on Roadmap

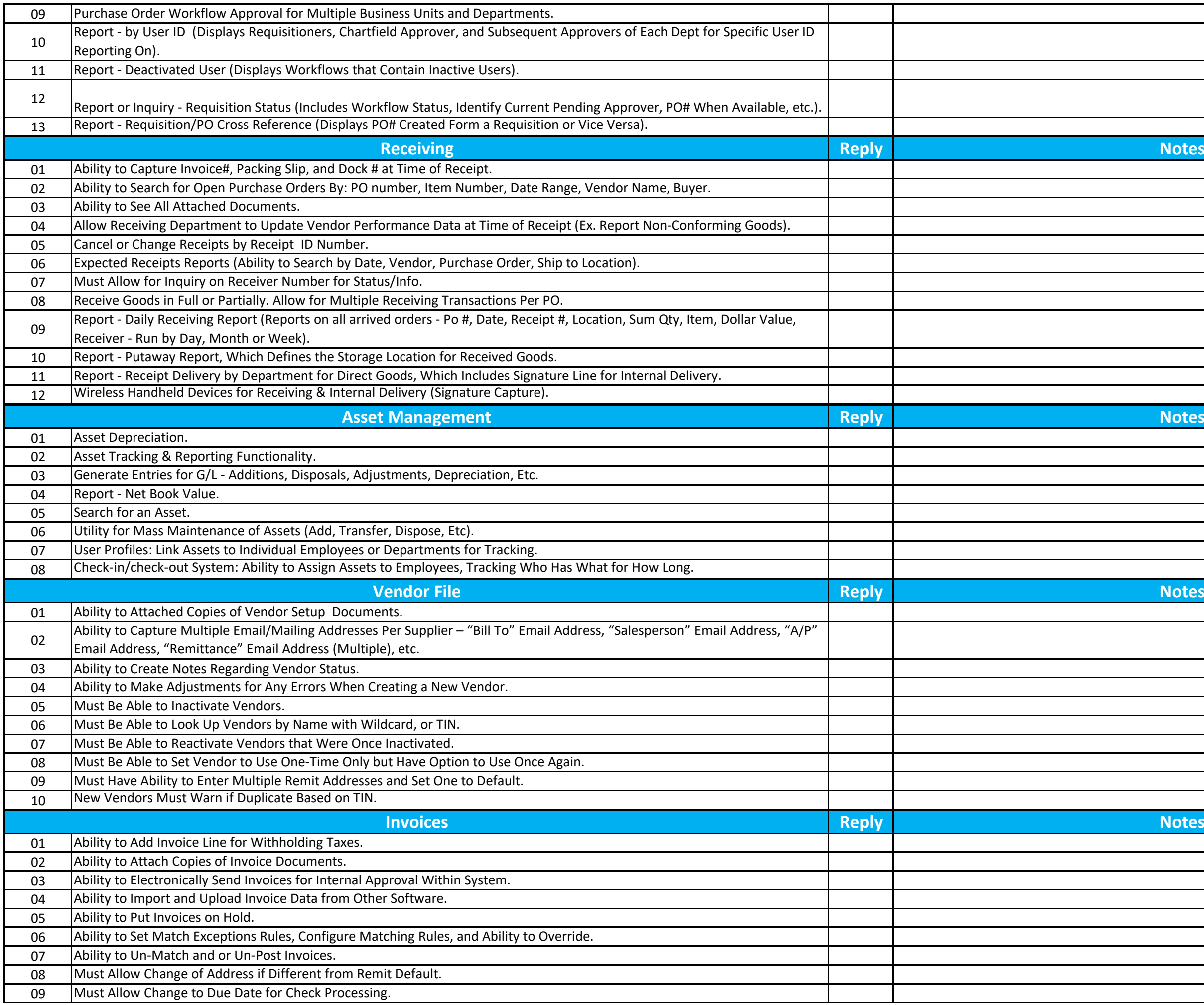

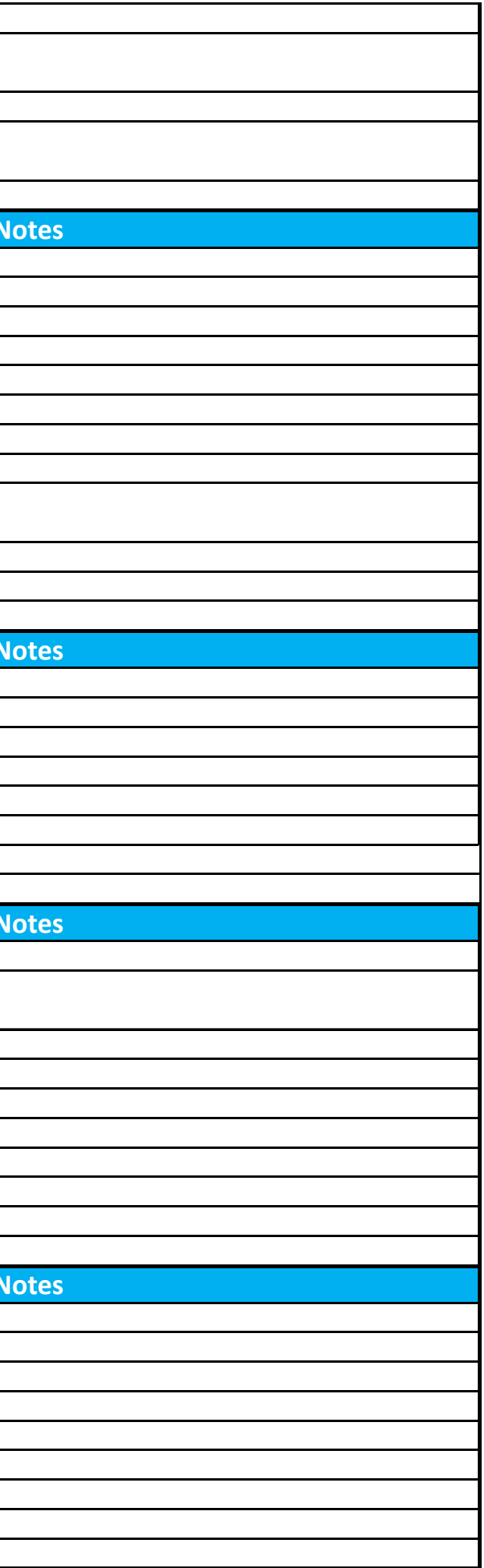

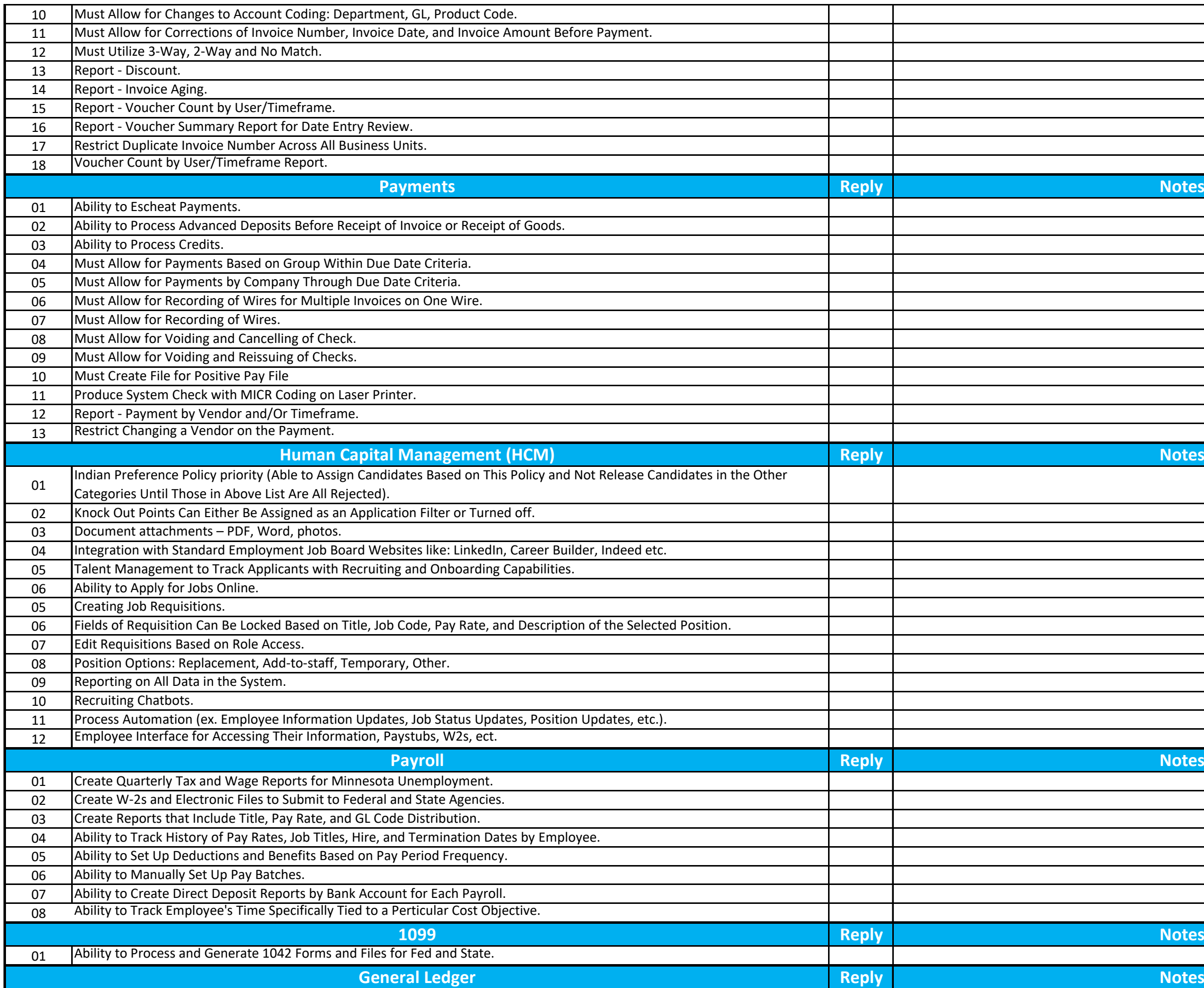

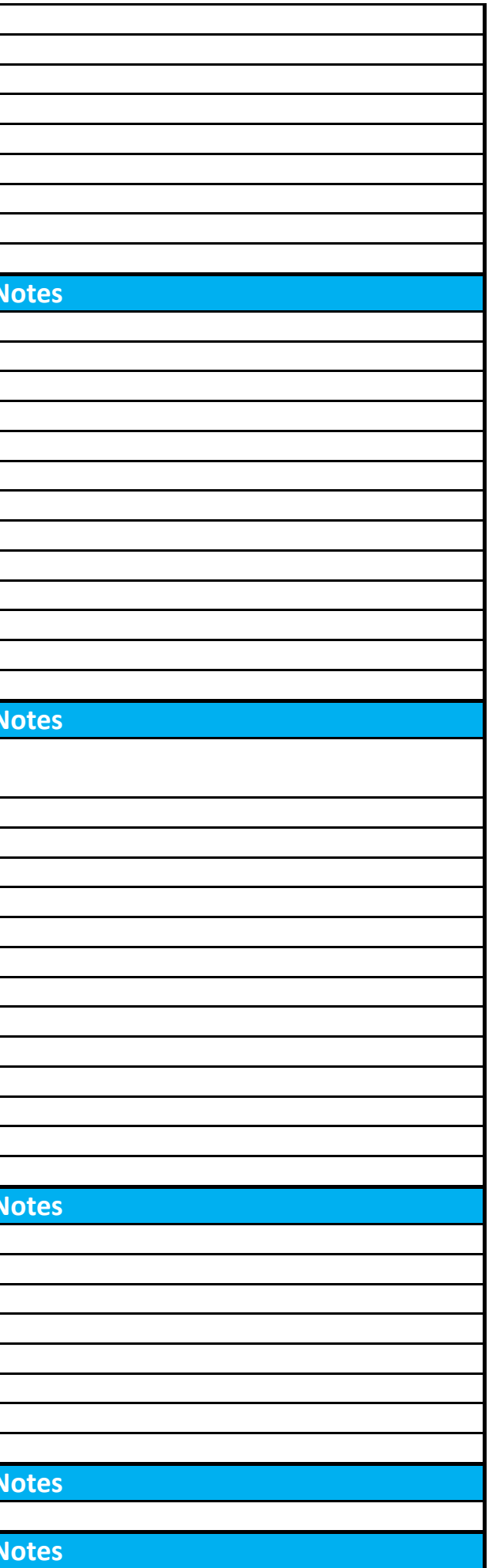

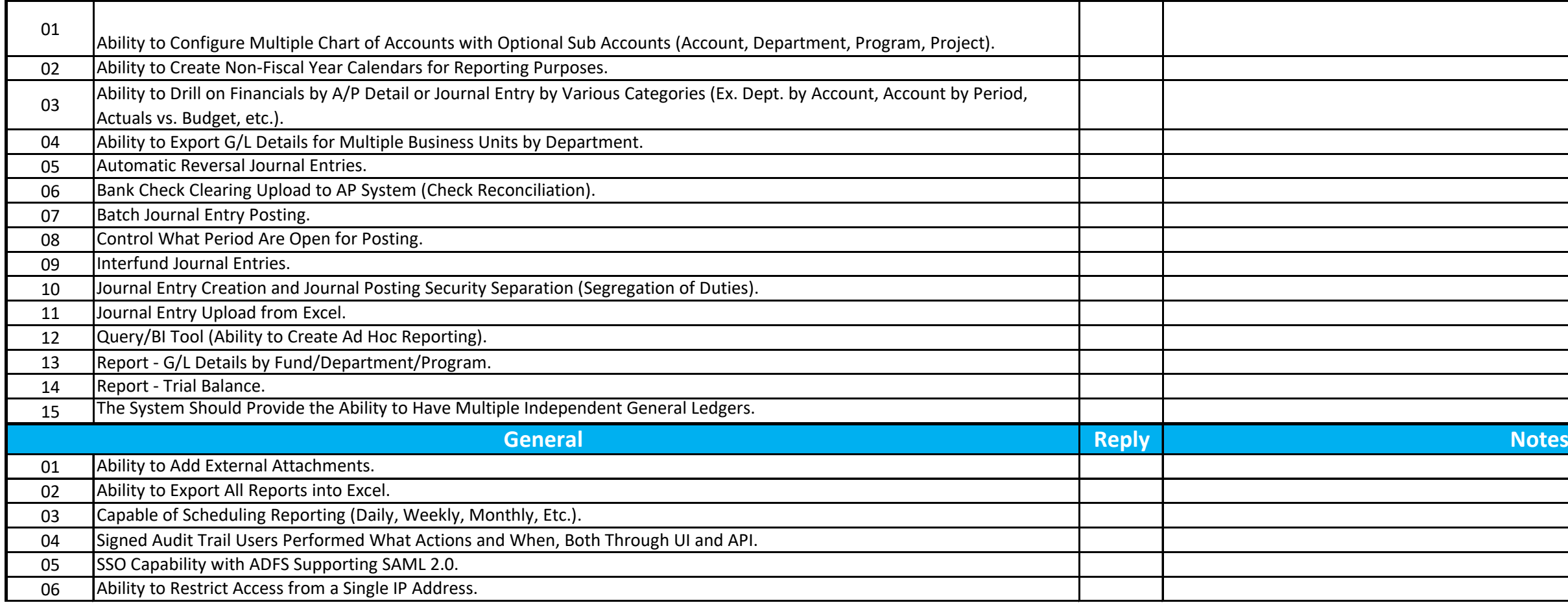

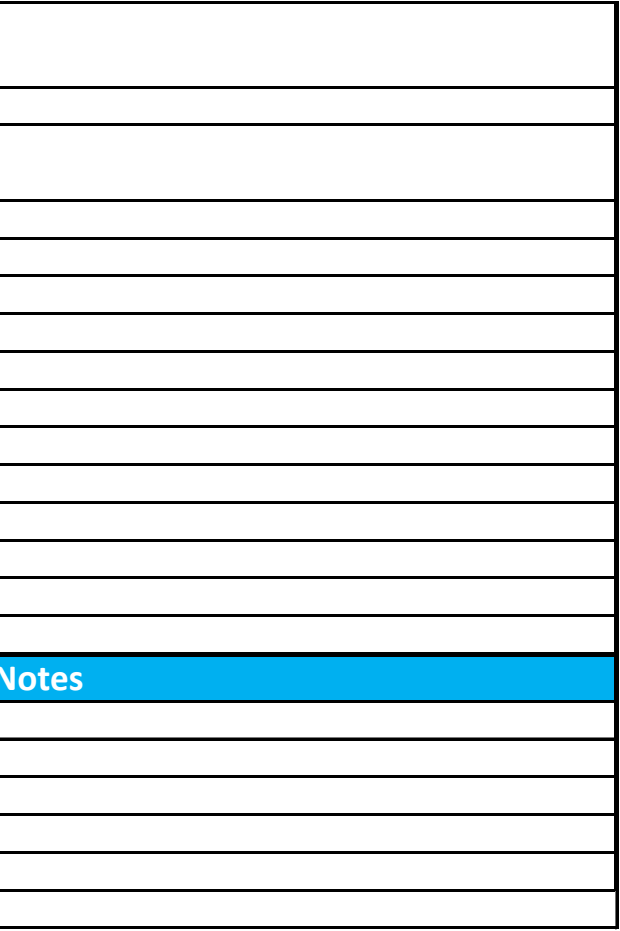